**Exercice de cristallographie** 

# Etude structurale du trioxyde de tungstène

D'après Centrale MP 2005 Physique-Chimie

## **<sup>E</sup>NONCE \_**

*L'élément tungstène de symbole* W *(de son ancien nom wolfram) est toujours combiné à l'élément oxygène dans ses minerais. La plupart des traitements de ces minerais aboutissent à l'obtention du*  trioxyde de tungstène (VI) de formule WO<sub>3</sub>. Il présente des propriétés optiques particulières, et c'est à *partir de lui que se fait l'élaboration du métal tungstène.*

## **Données** :

Numéros atomiques :  $0:8$ ; W: 74. Rayons ioniques (pm) :  $H^+ : 10^{-5}$  ;  $Li^+ : 78$  ; Na<sup>+</sup> : 98 ; K<sup>+</sup> : 133 ; O<sup>2-</sup> : 132 ; W<sup>6+</sup> : 62.

QUESTION  $1$  L'élément tungstène a pour numéro atomique  $Z = 74$ .

a) Donner la configuration électronique d'un atome de tungstène à l'état fondamental.

b) A quelle famille appartient-il ?

c) Justifier sa grande facilité à former l'ion  $W^{6+}$ .

QUESTION **2** Donner la formule de LEWIS et la géométrie de la molécule de trioxyde de tungstène *gazeux* WO<sub>3</sub>. On précisera la valeur de l'angle OWO (W est l'atome central).

QUESTION **3** Le trioxyde de tungstène *solide* est, en première approximation, un oxyde  $\overline{\text{ionique}}$ . Il présente une structure cubique telle que les ions tungstène  $W^{6+}$  occupent les sommets de la maille et les ions oxyde  $0^{2-}$  le milieu des arêtes. On note  $a$  le paramètre de maille.

a) Dessiner une maille et vérifier la stœchiométrie du cristal.

b) Quelle est la coordinence de l'ion tungstène (par rapport à l'ion oxyde) et le nom du polyèdre de coordination de cet ion ? Quelle est la coordinence de l'ion oxyde (par rapport à l'ion tungstène) ? En déduire le nombre de polyèdres auxquels appartient chaque ion oxyde. Représenter une nouvelle maille déduite de celle de la QUESTION **3** a) par une translation

 $\left(\frac{a}{2}\right)$  $\frac{a}{2}$ ,  $\frac{a}{2}$  $\frac{a}{2}$ ,  $\frac{a}{2}$  $\frac{a}{2}$  et proposer une autre description simple de la structure.

c) On admet une tangence anion-cation.

Calculer la compacité du cristal WO<sub>3</sub>. Conclure.

Le centre du cube et le milieu des faces de la maille dessinée à la QUESTION **3** a) sont vides. Calculer le rayon maximal des cations  $M^+$  qui pourraient s'insérer dans ces deux sites sans déformation de la structure. On observe expérimentalement que les cations  $M^+$  avec  $M = H$ , Li, Na, K peuvent s'insérer dans le cristal et qu'ils s'insèrent tous dans le même type de site. En déduire le type de site occupé.

#### **Solution**

#### QUESTION **1**

a)  $Z_W = 74$  donc, d'après la règle de KLECHKOWSKI :

$$
W: 1s22s22p63s23p64s23d104p65s24d105p66s24f145d4
$$

b) La couche  $(n-1)d$  étant incomplètement remplie :

# $\overline{W}$  est un élément de transition

c)  $W \rightarrow W^{6+} + 6e^-$ . Les six électrons qui partent sont les électrons périphériques  $6s<sup>2</sup>5d<sup>4</sup>$ . Leur énergie d'ionisation est faible car ils sont loin du noyau, donc peu retenus par lui. Ainsi,

## <u>l'ion W<sup>6+</sup> est relativement facile à former</u>

QUESTION **2**

W : [Xe] 
$$
4f^{14} \underbrace{5d^4 6s^2}_{\text{electrons}}
$$
; O : [He]  $\underbrace{2s^2 2p^4}_{\text{electrons}}$   
de valence

Dans WO<sub>3</sub>, il y a  $N_v = 6 + 3 \times 6 = 24$  électrons de valence, soit 12 doublets de valence. Le schéma de LEWIS le plus probable est alors :

En effet, c'est la seule forme mésomère où toutes les charges formelles sont nulles, ce qui est un facteur de stabilité.

Avec la méthode VSEPR, on en déduit que la molécule est trigonale plane :

$$
OWO=120^{\circ}
$$

#### QUESTION **3**

a) La maille (FIGURE 1) contient  $\frac{8}{8} = 1$  atome de W pour  $\frac{12}{4}$  $\frac{12}{4}$  = 3 atomes de 0 :

### la stœchiométrie est vérifiée

b) D'après le schéma de la FIGURE 1, W<sup>6+</sup> est au contact de six 0<sup>2-</sup>, donc :

la coordinence de  $W^{6+}$  par rapport à  $O^{2-}$  est 6 le polyèdre de coordination est un octaèdre

Chaque ion  $0^{2-}$  est au contact de deux  $W^{6+}$  :

la coordinate de 
$$
O^{2-}
$$
 par rapport à  $W^{6+}$  est donc 2

Il en résulte que :

chaque 
$$
O^{2-}
$$
 appartient à deux octaèdres de centre  $W^{6+}$ 

Par translation  $\left(\frac{a}{2}\right)$  $\frac{a}{2}, \frac{a}{2}$  $\frac{a}{2}$ ,  $\frac{a}{2}$  $\frac{a}{2}$ ) des atomes de la QUESTION **3** a), on obtient la maille cubique de la FIGURE **2**.

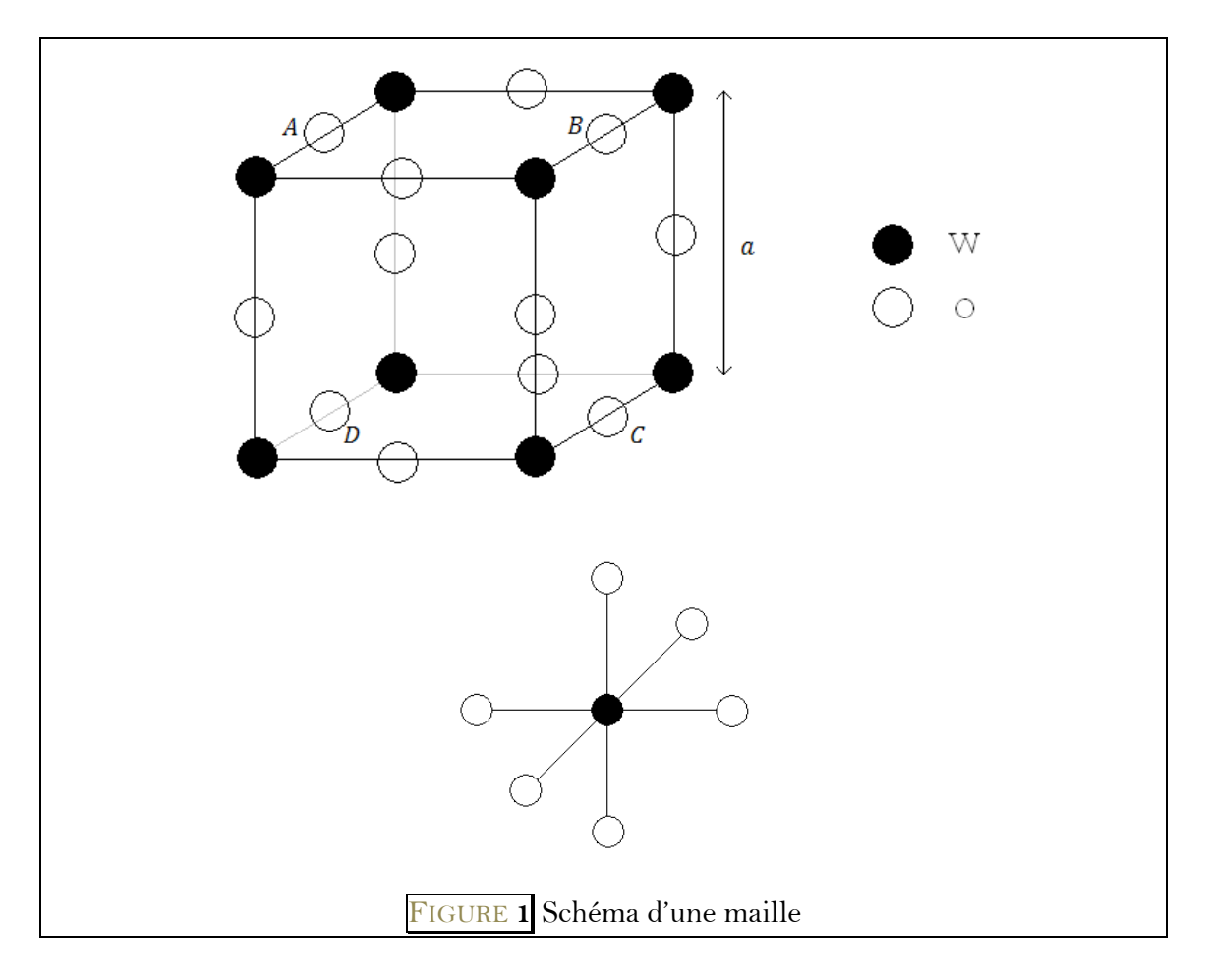

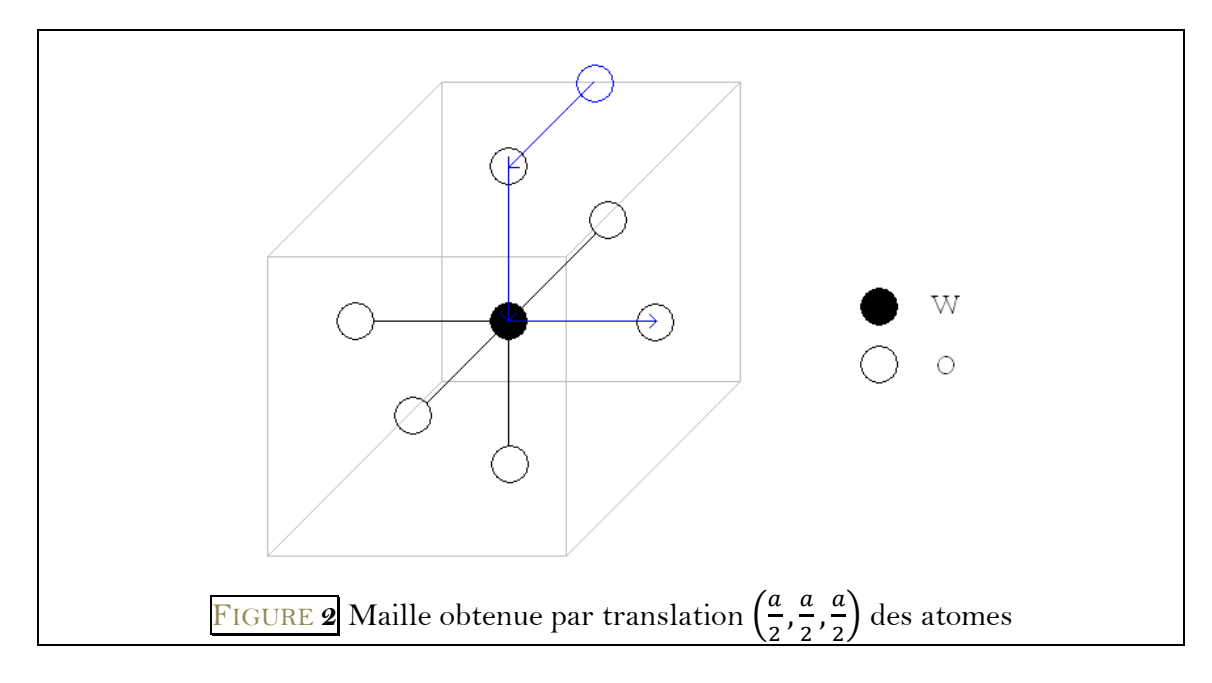

c)

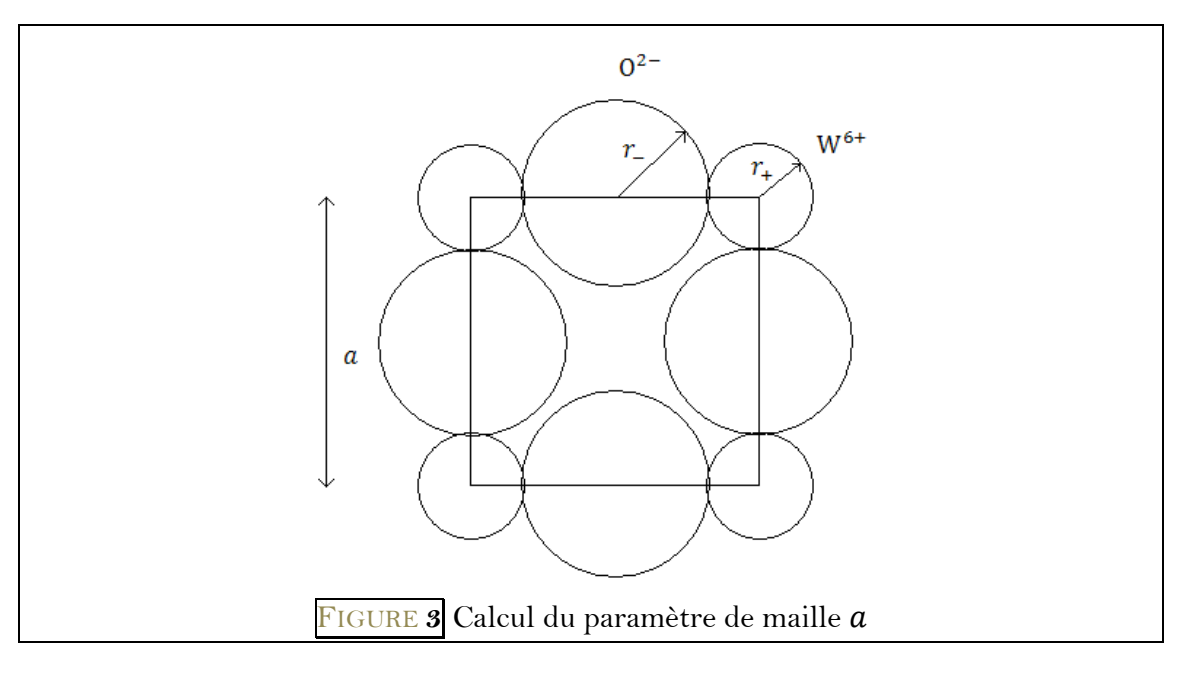

 $a = 2(r_{+} + r_{-})$ 

 $r_{+}$  = 62 pm et  $r_{-}$  = 132 pm

d'où :

$$
a=388\,\mathrm{pm}
$$

D'où la compacité du cristal  $WO_3$ :

$$
C=\frac{\frac{4}{3}\pi r_+^3+3\times\frac{4}{3}\pi r_-^3}{a^3}=0,51
$$

(compacité inférieure aux cristaux métalliques compacts pour lesquels  $C = 0.74$ ).

– Au centre du cube, ce sont les  $0^{2-}$  qui limitent la place disponible. Sur la diagonale *AC* par exemple (FIGURE 4) :

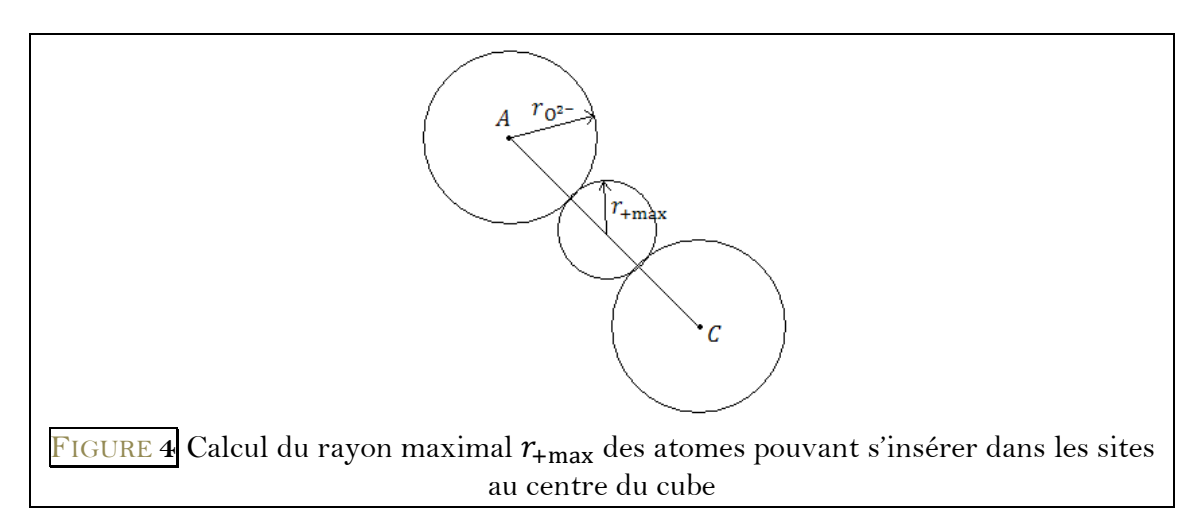

En notant  $r_{\text{+max}}$  le rayon maximal des atomes pouvant s'insérer dans les sites au centre du cube sans déformation de la structure :

$$
2r_{\text{+max}} + 2r_{0^{2-}} = a\sqrt{2}
$$

$$
r_{\text{+max}} = \frac{a}{\sqrt{2}} - r_{0^{2-}} = 142 \text{ pm}
$$

– Au milieu des faces, il en est de même. Sur la droite  $AB$  par exemple :

D'où

D'où

$$
2r'_{\text{max}} + 2r_{0^{2-}} = a
$$

$$
r'_{\text{max}} = \frac{a}{2} - r_{0^{2-}} = 62 \text{ pm}
$$

Le seul site pouvant accueillir des cations de rayon compris entre  $10^{-5}$  pm et 133 pm est le site au centre du cube :

<u>Les cations  $M^+$  s'insèrent tous dans le site au centre du cube</u>

经资金